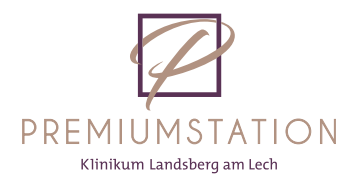

Meine Essensbestellung

für den Aufnahmetag | 1. Tag nach OP

Name, Vorname des Patienten Geburtsdatum

## Frühstück

Bitte tragen Sie die gewünschten Speisen und Getränke, anhand der Nummer auf der Frühstückskarte in die jeweilige Spalte der Tabelle ein. Erläuterung: A = Zucker | B = Süßstoff | C = Kaffeesahne. Bitte mit einem X markieren.

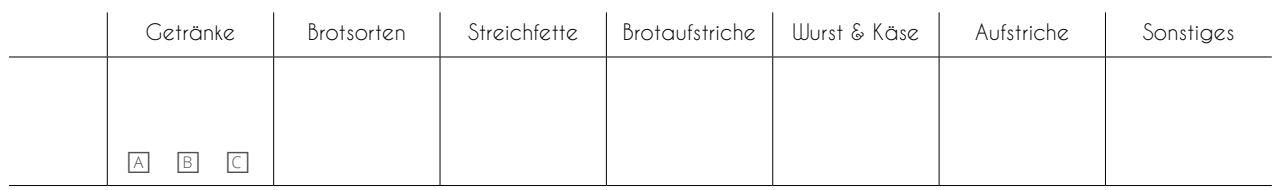

## Mittagessen

Bitte tragen Sie die gewünschten Speisen und Getränke anhand der Nummer auf der Mittagskarte in die jeweilige Spalte der Tabelle ein.

Erläuterung: N = Normale Portion | G = Große Portion | K = Kleine Portion. Bitte mit einem X markieren.

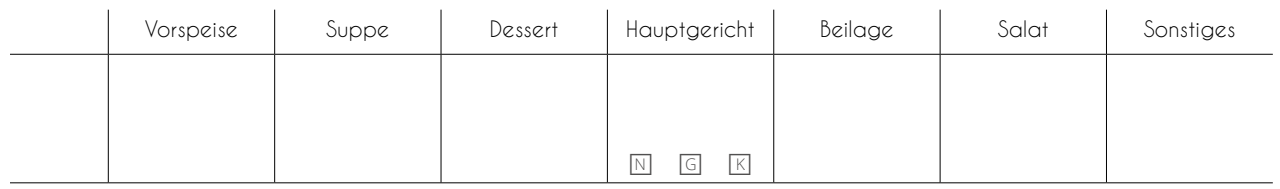

## Abendessen

Bitte tragen Sie die gewünschte Menünummer in die jeweilige Spalte ein. Erläuterung: N = Normale Portion | G = Große Portion | K = Kleine Portion. Bitte mit einem X markieren. Vielen Dank und einen guten Appetit

Menü N G K Brot

Sonderwünsche:

Bitte entweder an Alexa.Dorow@klinikum-landsberg.de oder einweder an Alexa.Dorow@kilinkulli-landsberg.de \_\_\_\_\_\_\_\_\_\_\_\_\_\_\_\_\_\_\_\_\_\_\_\_\_\_\_\_<br>oder einfach per Klick auf den Button senden